# GitHub - Version 5.0.13

Last Modified on 11/25/2022 4:12 am EST

#### **Released for** GITHUB on **Nov 2, 2020**

From now on, you can sync up to 1000 issues per month with the Evaluation license. Also, we made a lot of performance improvements, bug fixes, and interface updates.

### **In this release**

#### Improvements

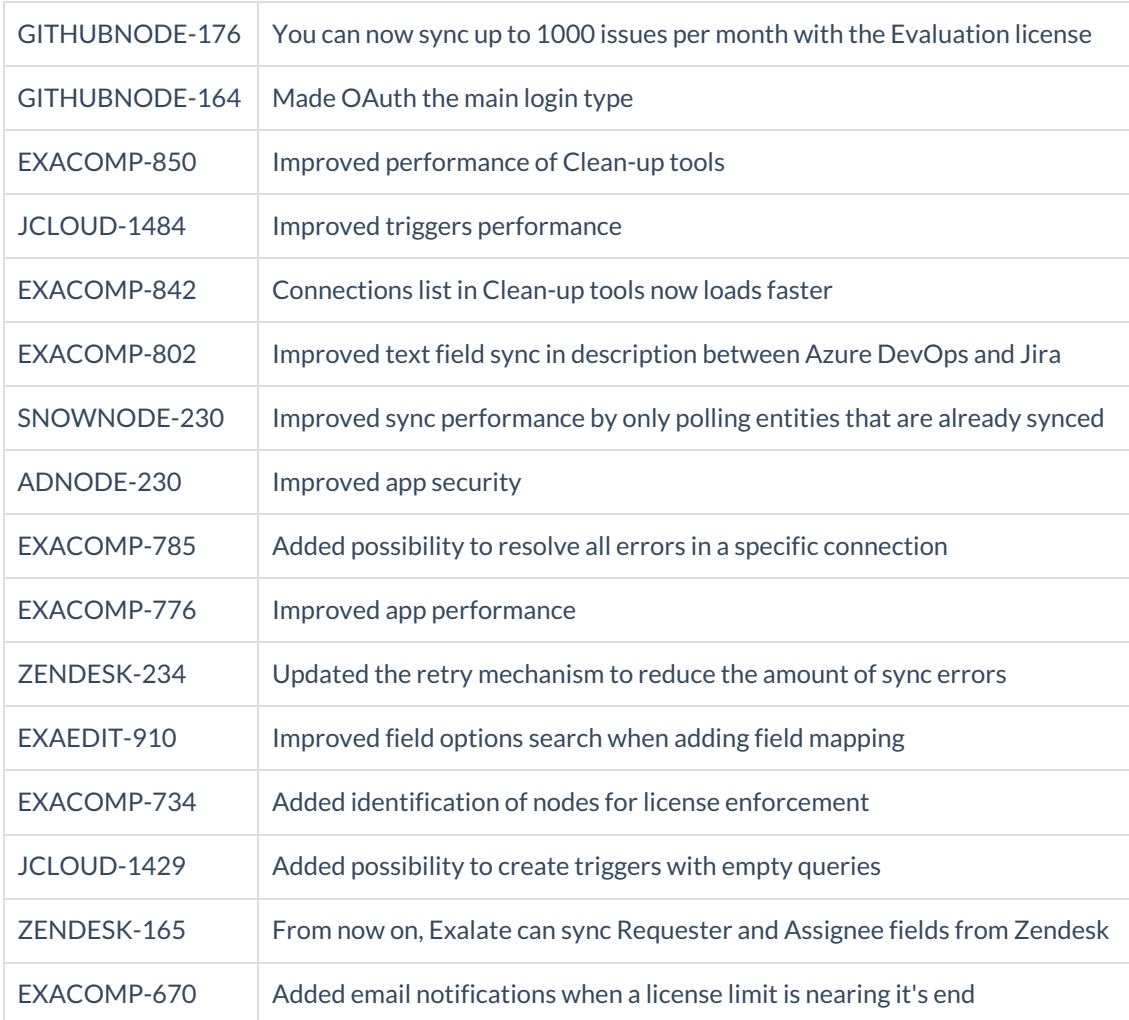

### Bug fixes

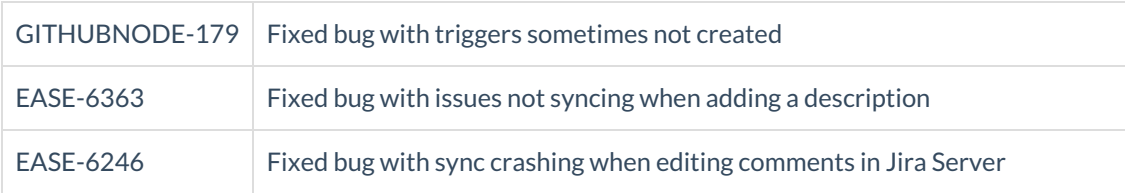

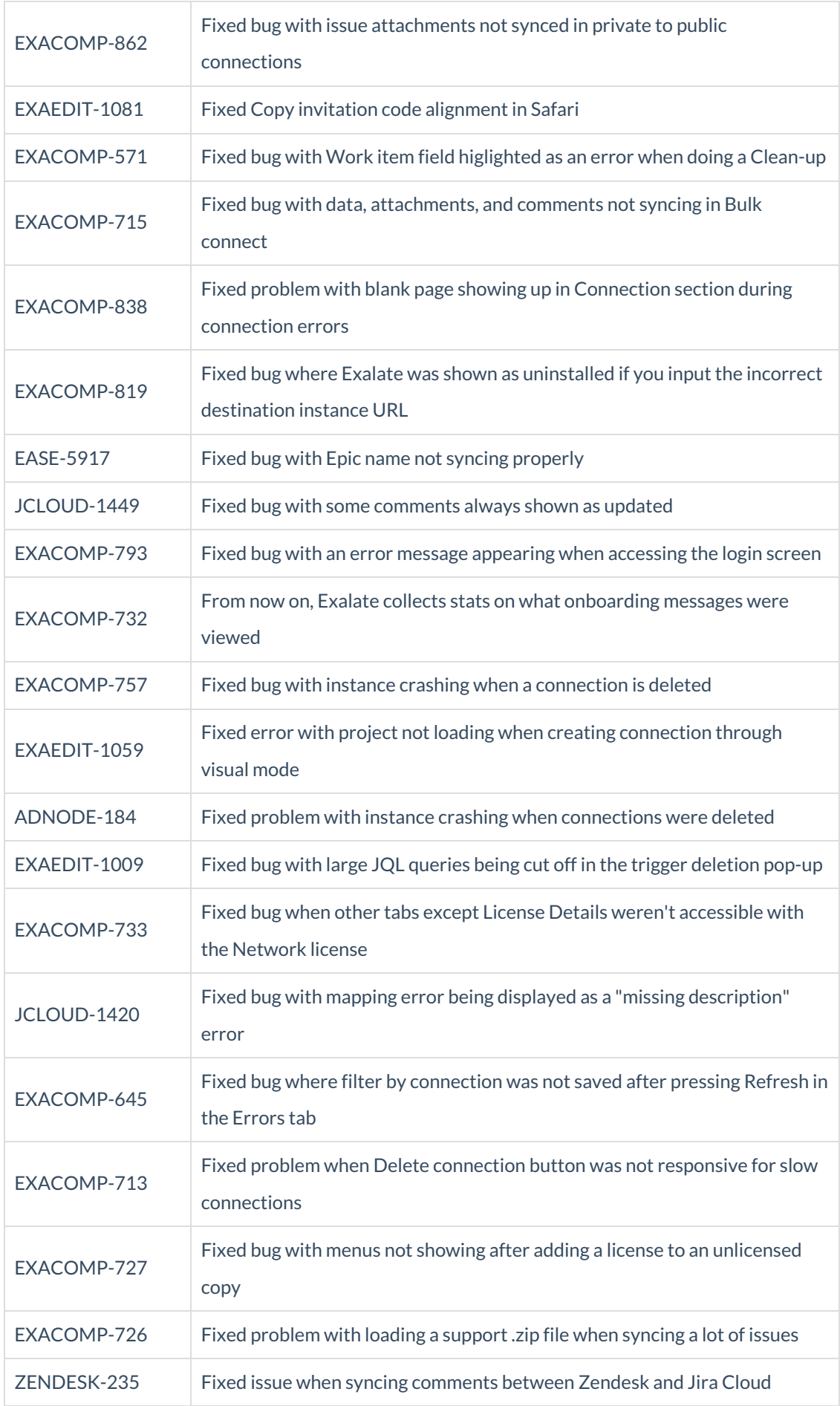

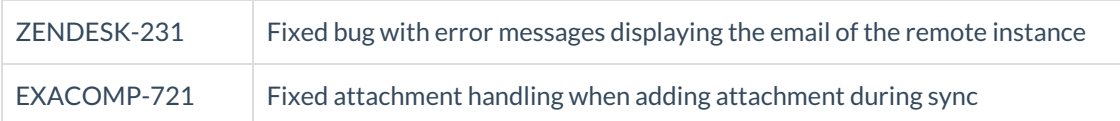

## UI updates

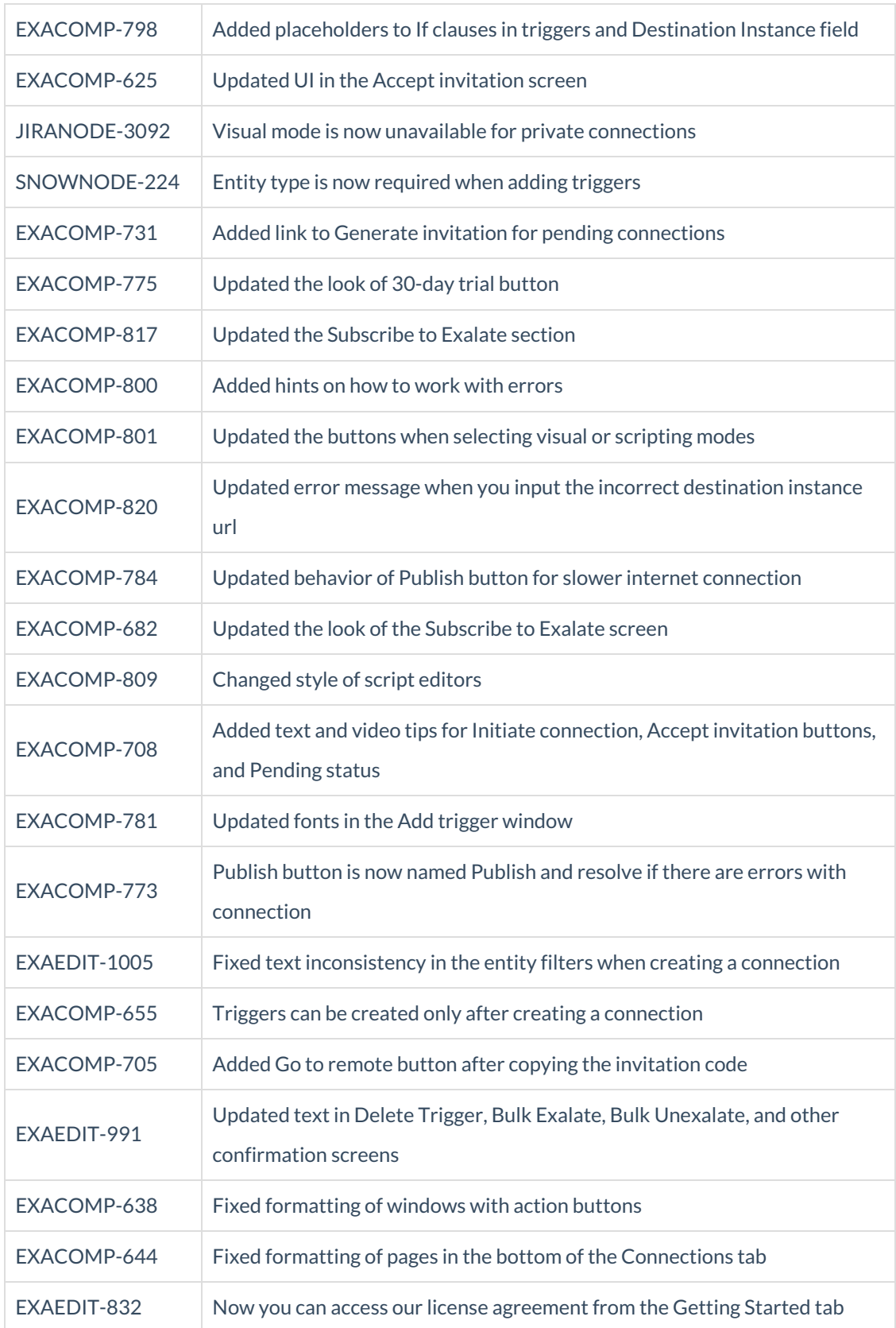

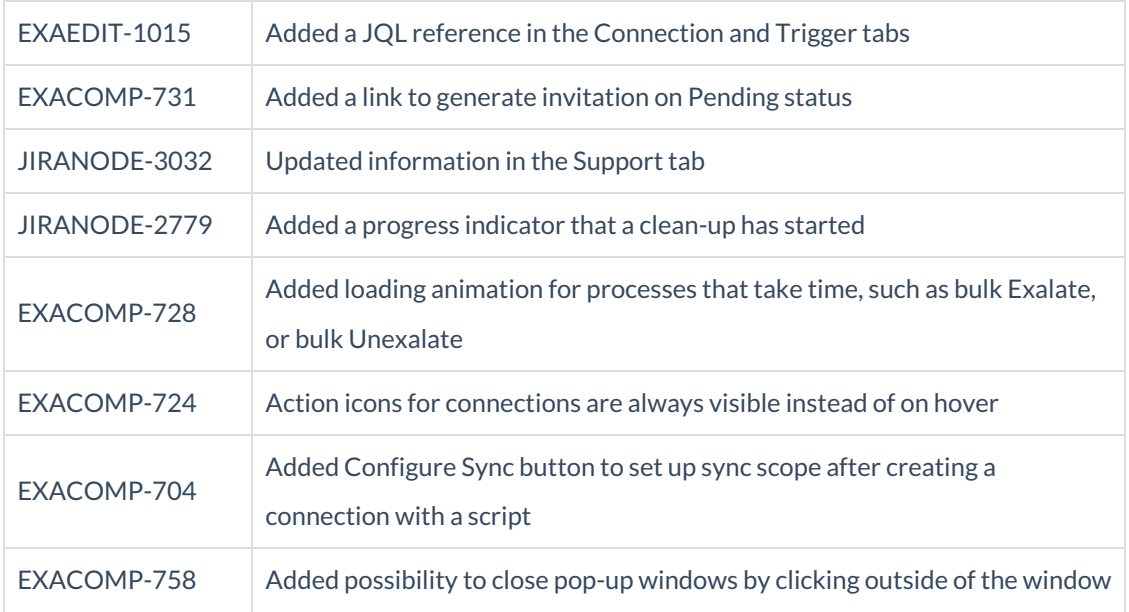

**Product** [About](https://exalate.com/who-we-are) Us<sup>T</sup> [Release](http://exalatedocs.knowledgeowl.com/docs/release-history) History [Glossary](http://exalatedocs.knowledgeowl.com/docs/glossary) API [Reference](http://exalatedocs.knowledgeowl.com/docs/exalate-api-reference-documentation) [Security](http://exalatedocs.knowledgeowl.com/docs/security) Pricing and [Licensing](http://exalatedocs.knowledgeowl.com/docs/pricing-licensing) **Resources** [Academy](https://exalate.com/academy)<sup>C</sup> [Blog](https://exalate.com/blog) C [YouTube](https://www.youtube.com/@exalate-integration) Channel C [Ebooks](https://exalate.com/ebooks-and-whitepapers/)<sup>T</sup> **Still need help?** Join our [Community](https://community.exalate.com)  $G$ Visit our [Service](https://support.idalko.com/plugins/servlet/desk/portal/8) Desk Find a [Partner](https://exalate.com/partners)  $\mathbb{Z}$